# **Adobe Photoshop 2020 Download In Sinhala ((BETTER))**

Installing Adobe Photoshop and then cracking it is easy and simple. The first step is to download and install the software on your computer. Then, you need to locate the installation.exe file and run it. Once the installation is complete, you need to locate the patch file and copy it to your computer. The patch file is usually available online, and it is used to unlock the full version of the software. Once the patch file is copied, you need to run it and then follow the instructions on the screen. Once the patching process is complete, the software is cracked and ready to use. To make sure that the software is running properly, you should check the version number to ensure that the crack was successful. And that's it - you have now successfully installed and cracked Adobe Photoshop!

## **[CLICK HERE](http://seachtop.com/mismatched.ZG93bmxvYWR8a3E0TlRkaU1YeDhNVFkzTWpVNU1qVTNOSHg4TWpVNU1IeDhLRTBwSUZkdmNtUndjbVZ6Y3lCYldFMU1VbEJESUZZeUlGQkVSbDA?brochette=/autoclaves/UGhvdG9zaG9wIENDIDIwMTgUGh/basilar/damages/)**

Adobe Photoshop is the industry-standard of photo editing software, and one of the most-used pieces of software in the world. So was I skeptical about accepting Photoshop for Windows 10; after all, lots of software out there is designed for Windows but not macOS. But numerous Photoshop fans were very enthusiastic and requested a release of Photoshop for Windows, so I had no choice but to try it out. Adobe has always been and continues to be a market leader in the first place you think of when you think of photo editing: Photoshop. Their flagship product is a powerful tool for photographers with many features so creative and powerful you can't find them anywhere else. And this is the first version to work natively on a Mac for years…or at least until AppleScript makes a comeback. So if you can forgive some compromises, it can be an amazing tool especially Adobe Reader . To any new photographer who might be considering this column, welcome to Adobe Photoshop if it's your first time planning to upload raw files to Lightroom, then use that in Lightroom as a visual editor to edit your photos. If you're familiar with Lightroom and the workflow, you can skip ahead to Part 3. The most important part of designing anything is creating a visual concept, and putting it down on paper. But that's easier said than done. Anyone who has ever been involved in the print graphic arts industry will tell you that the design is notoriously expensive and time-consuming. Designing a long and detailed page—even a simple corporate brochure—might take months to a year of work. And nearly everyone uses a computer these days, which means that visual concepts must be created digitally. Half the battle is selecting the medium that's right for a particular concept.

#### **Photoshop CC 2018License Key Full {{ upDated }} 2023**

**What It Does:** Reuse your favorite presets from the Presets panel in Photoshop Creative Cloud to quickly create a similar effect. The Presets panel itself is a library of more than 500 original and customizable collections of presets. It's a good idea to have some basic knowledge of what Photoshop is and how to use it, but if you're a total beginner, we've also provided you with an introductory video series that will teach you how to use the blower. **What It Does:** The new Content-Aware Replace tool intelligently replaces unwanted content in a photo, so it can be removed, without affecting the rest of the picture. It uses the same content-aware algorithms found in Photoshop SR7 and the soon to be released Photoshop Creative Cloud SR9 to intelligently detect and replace unwanted content, such as the sky and reflections. If you are just starting out in the world of color correction then the Photoshop class is the best place to start! The Photoshop class is an introduction to color correction, and will walk you through correcting color in images. It starts with a trip through reviewing images in the Histogram, How to correct colors in an image, What is White Balance, and inverting color. With that knowledge, you will learn how to use Photoshop to correct colors in your images, and more! To get you started, we've picked 12 of the most useful tools in Photoshop and explained what they do, where to find them, how to use them, and a few tips and tricks for getting the most out of them. We've also included some great resources in there in case you'd like to learn about a tool in more depth. e3d0a04c9c

### **Photoshop CC 2018 Download With Licence Key Torrent (Activation Code) For Windows {{ Hot! }} 2022**

If you've ever seen an artist with their wheels designed by them, they probably look untidy or bland. You can get a similar set of nifty wheels for your car, bike or motorcycle easily by using Unibody Design, in-house software for desktop 3D applications. You can import in.stl and.obj files and then edit the surfaces and generate its precise forms. Adobe's flagship video editing application, Premiere Pro, saw a major overhaul last year, with a revamped UI, new feature set and new performance. Check out the details below to get an overview of the new features. No matter how many versions and whatever new feature Adobe may introduce with Photoshop, there were few tools that were tested with time and remained sturdy and highly important in the chronicles of development. They define the importance of Photoshop and cope up with changes in the technological world. Designers love to work on these tools, regardless of the way they put them to use in correcting images or designing a brochure, website or even a mobile application. The list of top ten tools and features are proved as the best of Photoshop. Looking for more? Check out the full range of new features from Adobe Photoshop and Adobe Photoshop Elements, or head over to Envato Tuts+ for more design related content – such as this round up of the 50+ Best Photoshop Templates From Envato Elements! You can also learn how to create a sketch Photoshop effect, change eye color in Photoshop, remove a person from a photo, and more.

photoshop download for pc sinhala photoshop free download sinhala photoshop sinhala tutorials free download photoshop cs3 download software digital painting free photoshop actions free download duotone photoshop actions free download winter dreamland photoshop actions free download dark moody photoshop actions free download photoshop actions dispersion free download 10000+ photoshop actions (free download)

If you are a beginner and looking for a free and easy to use photo editing tool, then you can use Adobe Photoshop Elements. With this editing software, you can enhance your photos, create photo collages, crop, resize, and alter color, among other things. You can also add text to your images, create some amazing effects and even create a fun birthday card. Adobe is about to release an incredible innovation to further enhance your creativity. The Multi-Career plan is a new platform that is specifically designed to help you create multidisciplinary images without the need for a separate tool for each type of image. The subscription to Adobe Creative Cloud gives you access to everything in the software family. It offers a single price for both Lightroom Classic and Lightroom CC applications. You can get cloud-based services for 20% off the list price, and even more in the EU, or for students and teachers. The PSD format is an open raster-based image format. The PSD format is a binary file format for storing image and graphic files. The format was developed by Adobe to store a binary version of an image. The file format includes a header and record data. This file format is used for all the editing and conversion tools. Adobe has added a new layer effect, and improved layer blending to create less visible edges. The company has also made it easier to use transparency across image layers. In the Backgrounds panel, users can now drag and drop layers to easily place them back on top of other objects.

Developed by Adobe to ease the way for users in the interface and feature set of Photoshop, Lightroom is a selective workflow tool designed to empower photographers, both new and experienced, to manage, view and share key aspects of their capture and post-production processes. Building on the success of Lightroom, Lightroom Classic is a digital asset management tool that allows photographers to organize, manage, display, and print their digital images at home, work, and on the go. Drawing and creating 3D models in Photoshop you can incorporate more realism into your design by making it responsive to your audience through ways like using different material types, environment mapping, procedural textures, and more. The 3D features of Photoshop will address the 3D rendering of these assets. Premiere has long been the tool of choice for motion graphics workflows. With the introduction of the Creative Cloud, the tools for the production process have been revised. Using the Substance Inspire engine, the tools now not only work but give a modern look to your work. The tools are now available on more supported platforms with the exception of offline production. The feature set of Adobe Photoshop, Lightroom, or any of the new Creative Cloud products puts you in control to use image editing, photo management, and creative workflow tools to bring your creative vision to life. Adobe Photoshop features a robust feature set to manage both static and moving image files. An important part of the features include: vector, non-destructive editing, file management, editing, selection tools, layers and filters, masking and comprehensive color management.

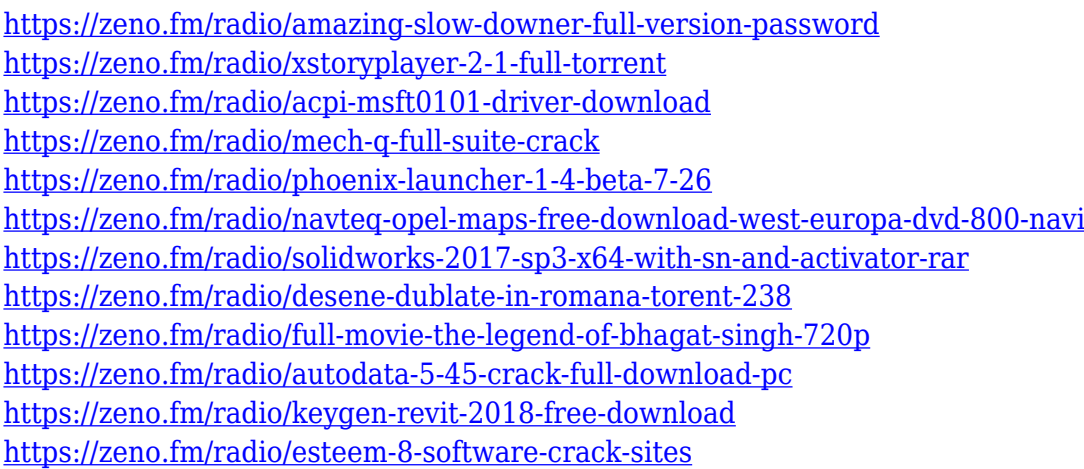

When you download the latest version, you will get design cloud documents and print ready files that are with unlimited use. It can also be used for making social media and marketing campaigns. The latest version is enhanced with a wide range of editing and retouching tools that help you perform changes to elements more easily. The software is used even for performing different tasks like touch ups, photo editing, illustrations, fix photo and much more. This software is the best which is provided by Adobe, if you also use it then nothing is wrong. It also helps the people for editing and processing the images in any platform. It is used in the following way, you can create your own projects, documents, images, stock images, and videos. Moreover, you can add various features in this software to process and edit files. It will not work if you do not have Adobe Creative Cloud. There are certain online video applications that are based on Adobe proprietary tools like Photoshop. It is not required that you need it to use this software. If you look at the different browsers, you will find that they are different and only Safari uses Photoshop. The latest version of Adobe Photoshop CC 2018 includes a lot of professional applications and tools. It is popular for processing the images. It allows you to edit your images in a variety of different ways. Advanced features such as HDR, and errant retouching along with basic ones like fixing color accuracy and allowing you to resize and crop your images to be a particular size.

[https://teenmemorywall.com/wp-content/uploads/2023/01/Photoshop-Free-Download-Actions-VERIFI](https://teenmemorywall.com/wp-content/uploads/2023/01/Photoshop-Free-Download-Actions-VERIFIED.pdf) [ED.pdf](https://teenmemorywall.com/wp-content/uploads/2023/01/Photoshop-Free-Download-Actions-VERIFIED.pdf)

<https://parsiangroup.ca/2023/01/photoshop-cc-2020-fonts-download-top/>

<http://vereskriszta.com/?p=1>

<https://kevinmccarthy.ca/photoshop-free-download-full-version-no-trial-mac-patched/>

<https://viajacomolocal.com/wp-content/uploads/2023/01/elilfry.pdf>

<http://agrit.net/wp-content/uploads/2023/01/Photoshop-Cs3-Download-Crack-TOP.pdf>

[https://www.dyscalculianetwork.com/wp-content/uploads/2023/01/Download-Adobe-Photoshop-Cs6-T](https://www.dyscalculianetwork.com/wp-content/uploads/2023/01/Download-Adobe-Photoshop-Cs6-Trial-Offline-Installer-WORK.pdf) [rial-Offline-Installer-WORK.pdf](https://www.dyscalculianetwork.com/wp-content/uploads/2023/01/Download-Adobe-Photoshop-Cs6-Trial-Offline-Installer-WORK.pdf)

<https://immobiliarelariviera.com/wp-content/uploads/2023/01/chryruss.pdf>

[https://jovenesvip.com/wp-content/uploads/2023/01/Color-Swatches-For-Photoshop-Free-Download-R](https://jovenesvip.com/wp-content/uploads/2023/01/Color-Swatches-For-Photoshop-Free-Download-REPACK.pdf) [EPACK.pdf](https://jovenesvip.com/wp-content/uploads/2023/01/Color-Swatches-For-Photoshop-Free-Download-REPACK.pdf)

[https://medeniyetlerinikincidili.com/wp-content/uploads/2023/01/Download-free-Photoshop-2022-Key](https://medeniyetlerinikincidili.com/wp-content/uploads/2023/01/Download-free-Photoshop-2022-Keygen-For-LifeTime-WinMac-x3264-2022.pdf) [gen-For-LifeTime-WinMac-x3264-2022.pdf](https://medeniyetlerinikincidili.com/wp-content/uploads/2023/01/Download-free-Photoshop-2022-Keygen-For-LifeTime-WinMac-x3264-2022.pdf)

[http://www.kiwitravellers2017.com/2023/01/02/adobe-photoshop-cs3-all-brushes-free-download-\\_\\_ex](http://www.kiwitravellers2017.com/2023/01/02/adobe-photoshop-cs3-all-brushes-free-download-__exclusive__/) [clusive\\_\\_/](http://www.kiwitravellers2017.com/2023/01/02/adobe-photoshop-cs3-all-brushes-free-download-__exclusive__/)

<https://hassadlifes.com/download-noiseware-photoshop-cs2-link/>

[http://www.jbdsnet.com/adobe-photoshop-express-keygen-full-version-serial-number-full-torrent-326](http://www.jbdsnet.com/adobe-photoshop-express-keygen-full-version-serial-number-full-torrent-3264bit-updated-2023/) [4bit-updated-2023/](http://www.jbdsnet.com/adobe-photoshop-express-keygen-full-version-serial-number-full-torrent-3264bit-updated-2023/)

<https://womss.com/photoshop-cs6-cracked-download-reddit-2021/>

<https://mylegalbid.com/photoshop-cs-digital-camera-uncooked-obtain-full/>

[https://lagaceta.montehermoso.com.ar/advert/photoshop-2021-version-22-5-full-version-with-serial-k](https://lagaceta.montehermoso.com.ar/advert/photoshop-2021-version-22-5-full-version-with-serial-key-win-mac-2022/) [ey-win-mac-2022/](https://lagaceta.montehermoso.com.ar/advert/photoshop-2021-version-22-5-full-version-with-serial-key-win-mac-2022/)

<https://nelsonescobar.site/wp-content/uploads/2023/01/endgaut.pdf>

<https://hhinst.com/advert/photoshop-editor-pc-free-download-repack/>

<https://identification-industrielle.com/wp-content/uploads/2023/01/quynalix.pdf>

[https://accordwomen.com/wp-content/uploads/2023/01/Font-Awesome-Icons-For-Photoshop-Free-Do](https://accordwomen.com/wp-content/uploads/2023/01/Font-Awesome-Icons-For-Photoshop-Free-Download-WORK.pdf) [wnload-WORK.pdf](https://accordwomen.com/wp-content/uploads/2023/01/Font-Awesome-Icons-For-Photoshop-Free-Download-WORK.pdf)

[https://eleven11cpa.com/wp-content/uploads/2023/01/Adobe\\_Photoshop\\_2021\\_Version\\_225-1.pdf](https://eleven11cpa.com/wp-content/uploads/2023/01/Adobe_Photoshop_2021_Version_225-1.pdf) <http://mobileparty.net/?p=2429>

<http://www.jniusgroup.com/?p=7005>

[http://climabuild.com/wp-content/uploads/2023/01/Adobe-Photoshop-Download-CRACK-Activation-WI](http://climabuild.com/wp-content/uploads/2023/01/Adobe-Photoshop-Download-CRACK-Activation-WIN-MAC-2023.pdf) [N-MAC-2023.pdf](http://climabuild.com/wp-content/uploads/2023/01/Adobe-Photoshop-Download-CRACK-Activation-WIN-MAC-2023.pdf)

[http://www.prokaivos.fi/wp-content/uploads/Download-free-Photoshop-2021-Version-2210-Registrati](http://www.prokaivos.fi/wp-content/uploads/Download-free-Photoshop-2021-Version-2210-Registration-Code-Serial-Key-upDated-2022.pdf) [on-Code-Serial-Key-upDated-2022.pdf](http://www.prokaivos.fi/wp-content/uploads/Download-free-Photoshop-2021-Version-2210-Registration-Code-Serial-Key-upDated-2022.pdf)

<http://www.midax.it/registrazione-utenti/>

<http://gurucyber.net/?p=2466>

[http://www.chelancove.com/photoshop-cc-2015-version-18-download-free-serial-number-with-license](http://www.chelancove.com/photoshop-cc-2015-version-18-download-free-serial-number-with-license-key-macwin-2022/)[key-macwin-2022/](http://www.chelancove.com/photoshop-cc-2015-version-18-download-free-serial-number-with-license-key-macwin-2022/)

[https://mainemadedirect.com/wp-content/uploads/2023/01/Photoshop-2022-Version-2311-Keygen-Fo](https://mainemadedirect.com/wp-content/uploads/2023/01/Photoshop-2022-Version-2311-Keygen-For-LifeTime-Keygen-2022.pdf) [r-LifeTime-Keygen-2022.pdf](https://mainemadedirect.com/wp-content/uploads/2023/01/Photoshop-2022-Version-2311-Keygen-For-LifeTime-Keygen-2022.pdf)

<https://databasegram.com/2023/01/02/adobe-photoshop-cs6-nef-plugin-download-portable/>

[https://fotofables.com/wp-content/uploads/2023/01/Adobe\\_Photoshop\\_2021\\_Version\\_223\\_\\_With\\_Key\\_](https://fotofables.com/wp-content/uploads/2023/01/Adobe_Photoshop_2021_Version_223__With_Key_Full_Version_WIN__MAC_2023.pdf) Full Version WIN MAC 2023.pdf

[https://redimoldova.com/en/adobe-photoshop-2021-version-22-3-download-free-with-key-win-mac-20](https://redimoldova.com/en/adobe-photoshop-2021-version-22-3-download-free-with-key-win-mac-2022/) [22/](https://redimoldova.com/en/adobe-photoshop-2021-version-22-3-download-free-with-key-win-mac-2022/)

<https://otelgazetesi.com/advert/download-pixel-bender-plugin-for-photoshop-cs5-new/>

<https://www.mein-hechtsheim.de/advert/download-driver-photoshop-cs5-verified/>

<https://canadianhandmadehub.com/wp-content/uploads/2023/01/haredor.pdf>

<http://moonreaderman.com/photoshop-cs6-update-download-upd/>

<http://bookforwellness.com/wp-content/uploads/kaleyes.pdf>

#### <http://www.thebusinessarticle.com/?p=32653>

<https://netcityme.com/wp-content/uploads/2023/01/Crack-Photoshop-Cs3-Download-PATCHED.pdf> <https://superstitionsar.org/wp-content/uploads/2023/01/cambcha.pdf>

There are other new additions on the Photoshop side, including a revamped set of tools that include four set of new preset filters, new masking tools, and the addition of new lens correction features. To make sure you're really starting out with the intended goal in mind, the software (and its sister app, Elements) automatically creates a collection of "trusted collections". These help you stay organized as you work alongside your own projects. You can then save projects into and share collections. The best news, however, is the release of the new Elements 2020 update. With a fresh UI, enhanced workspace and improved performance, the software's a lot easier to work with. (Though it's worth gently suggesting to new users that you may need to spend time getting to know the new, more intuitive interface). That said, the new app is also pricier than the older version, which is likely to deter some users. For those who opt for the update, there are plenty of new features, including layer masks and more. With Photoshop, you can use the mastering tool to apply unlimited amounts of adjustment to one image or group of images. You can remove red-eye, or correct exposure, and correct color, contrast, remove blemishes, reduce red-eye, or eliminate background noise or add artistic edging and black and white while adjusting resolution, color balance, contrast, or other parameters. The Retouch tool makes adjustments to original images or can be used as a way to fix problems with your original images. You can eliminate wrinkles, add a touch of color, remove blemishes, or even clone a person into another image.